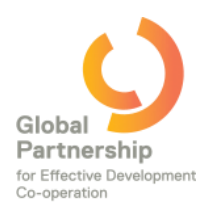

# **Facilitate a successful e-discussion on the Global Partnership community space!**

The community space of the Global Partnership for Effective Development Cooperation will provide you, the champions of the thematic consultations in preparation for Fourth Steering Committee Meeting of the Global Partnership, to **host a dedicated e-discussion** with our **growing community of over 200 members!**

There will be one e-discussion for of the seven thematic topics that were identified during the Third Steering Committee Meeting in Addis Ababa (July 2013). E-discussions can be a **powerful tool** for you to

(1) source valuable substantive inputs for the thematic work streams in preparation for the Fourth Steering Committee Meeting

(2) seek input to finalize the thematic concept notes in preparation of the 2014 ministerial level meeting in Mexico

(2) build a solid network of experts and practitioners, who can provide you with fresh perspectives and hands-on experiences and examples on the thematic themes,

(3) make use of a sounding board for decisions related to the steering of your thematic theme.

The e-discussions hosted on the open domain community space of the Global Partnership [\(https://www.unteamworks.org/GPEDC\)](https://www.unteamworks.org/GPEDC) enable you to facilitate consultations with people from diverse backgrounds. These e-discussions would be held from **3 to 13 September 2013**.

The GEPDC space team will provide guidance in form of a facilitator to start up your discussion and provide ongoing support to ensure that your consultation moves towards its goal. This short document should help to guide you through six simple steps in setting up a successful e-discussion on the Global Partnership community space.

## **Six steps to set up a successful e-discussion on the Global Partnership community space:**

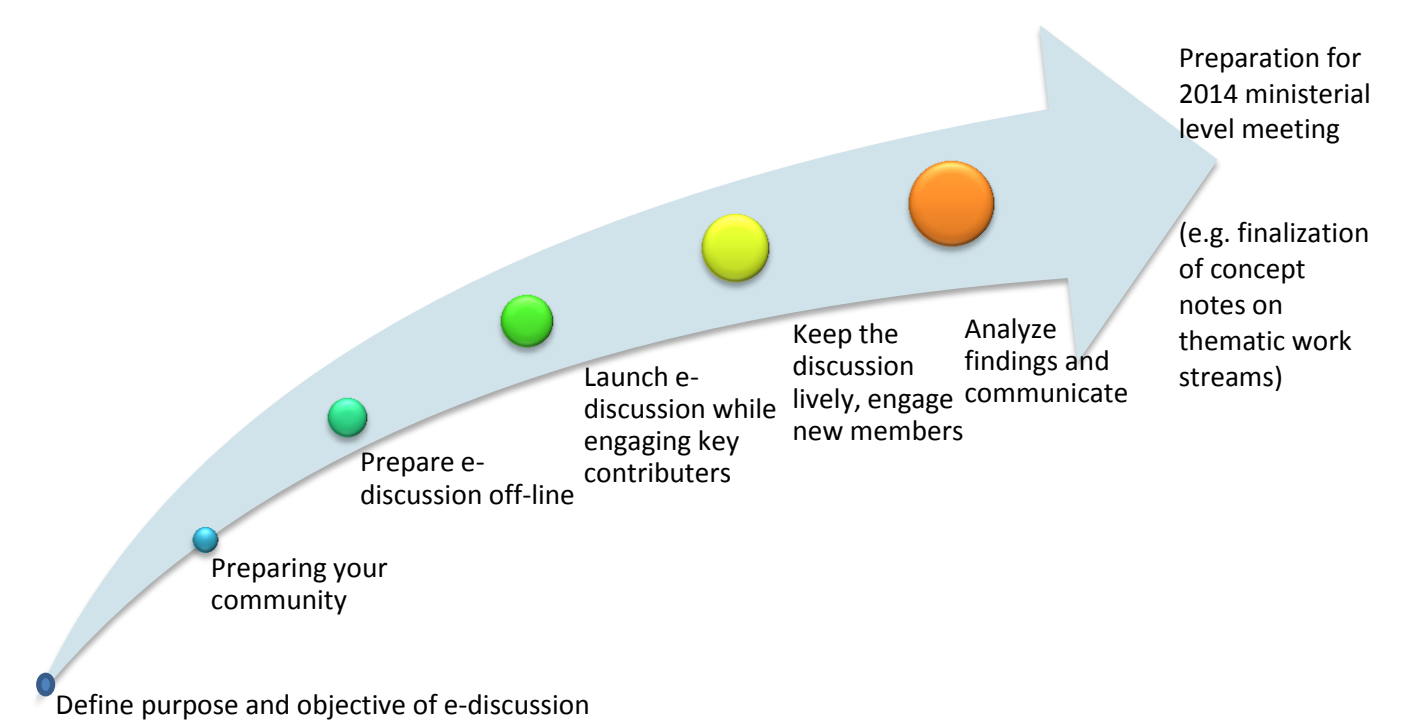

### **What exactly is involved in each step?**

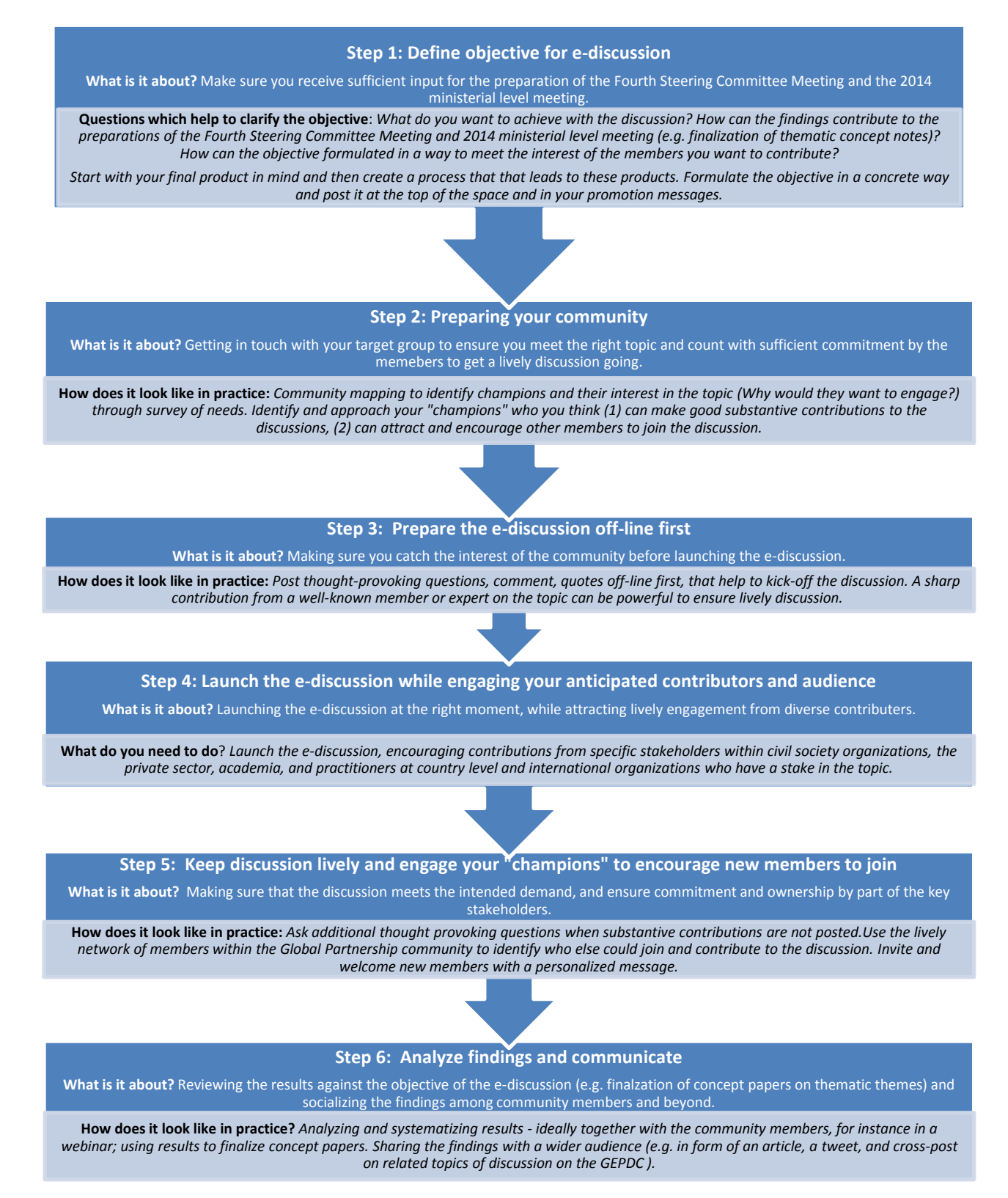

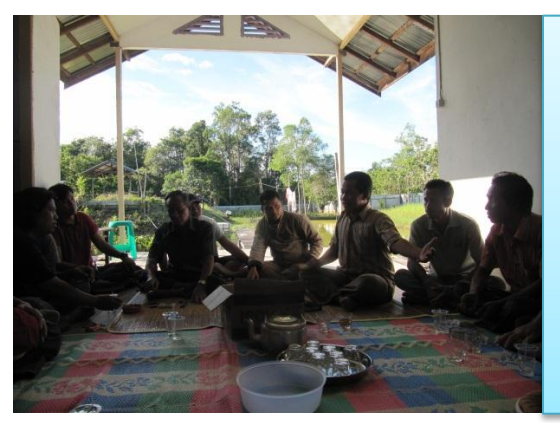

### **Identifying new champions?**

- $\rightarrow$  You should be able to spot your power users quickly.
- $\rightarrow$  Acknowledge their contributions, also in other networks spotlight their profiles and key interests.
- $\rightarrow$  Reach out to them via email, phone, Skype or in person and ask them every now and then to do specific tasks.
- $\rightarrow$  Ideally, empower users do the talking on your behalf.

## **Where can I get inspiration from other, already successful e-discussions?**

We recommend having a look at the following two examples on (1) a sample invitation and (2) a successful launch of an e-discussion hosted on Teamworks:

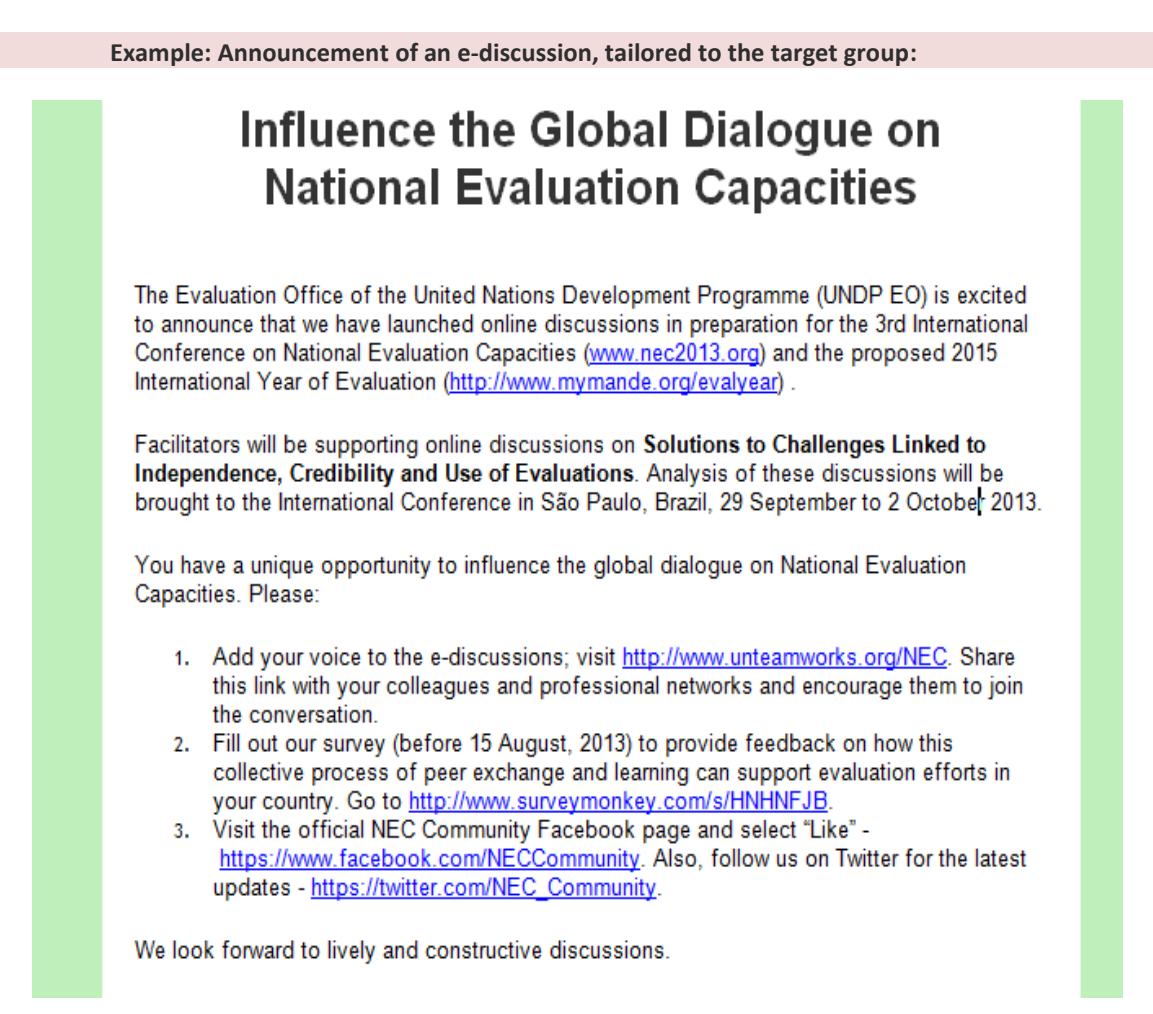

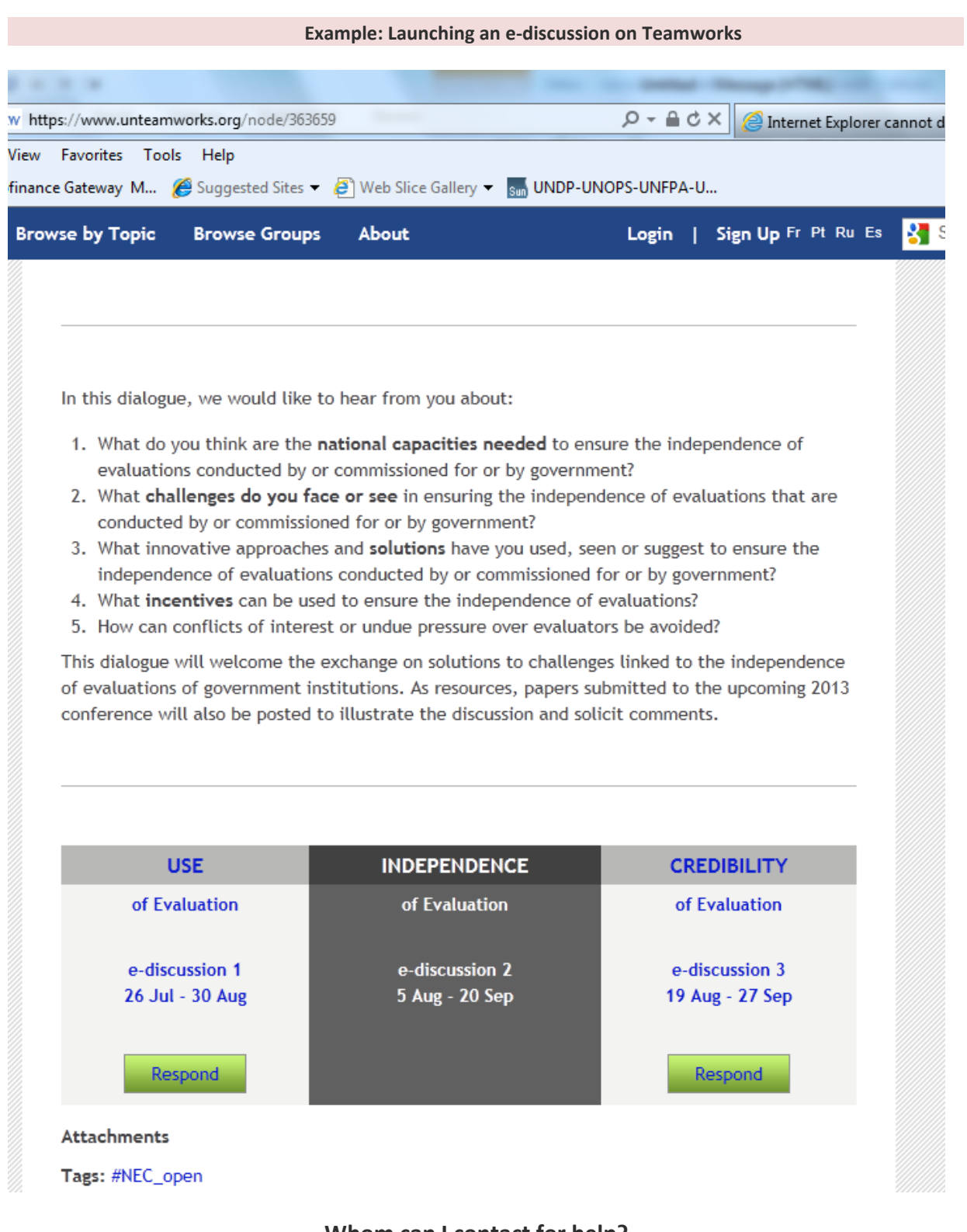

## **Whom can I contact for help?**

There is a Teamworks helpdesk available for your technical questions: **support@unteamworks.org**. You will receive feedback on your questions within one day. Two facilitators will support the seven ediscussions and support you in addressing any upcoming challenges or actions you want to take and questions that are both substantive and/or technical nature (contact data to be communicated within shortly). For general questions around the Global Partnership community space, you can contact [community@effectivecooperation.org.](mailto:community@effectivecooperation.org)